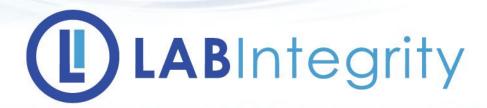

Rapid, Automated Reporting System for your GLP Bioanalysis Lab

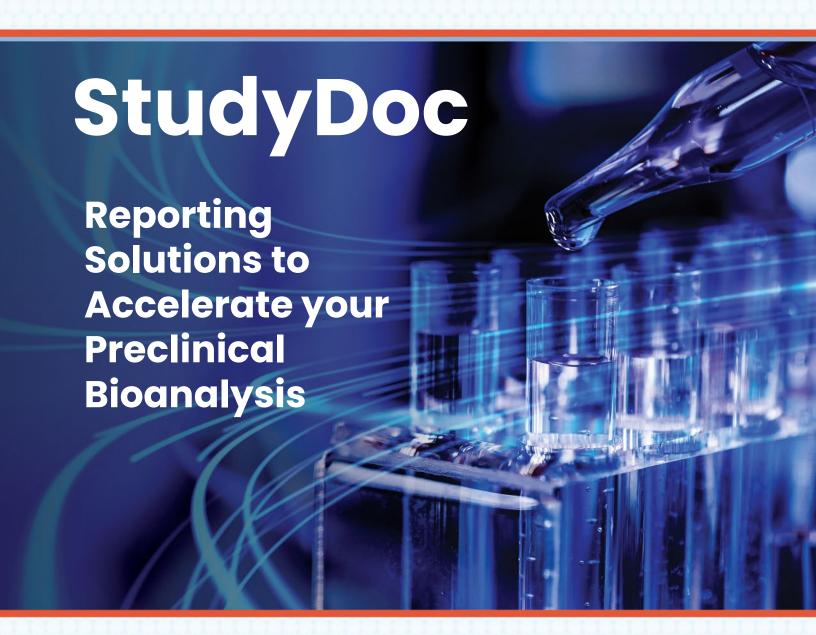

## **Current Day**

Today's GLP Final Report
generation workflow relies
heavily on manual
copying/pasting/formatting/
hyperlinking processes to compile
and generate a draft
GLP Final Report.

## Current Day – Work Flow

#### These manual processes

- Are lengthy and time consuming exhausting valuable FTE resources
  - Formatting tables, table titles, table captions
  - Hyperlinking tables, figures, appendices
  - Accurately and completely searching, replacing, entering Study and Table specific variables
  - Inserting metadata information
  - Cleaning up the report and making sure there are no unwanted line wraps
- Limit the number of studies that can be completed in a given time frame
- Increase risk of human error and require a significant amount of QA/QC accuracy checking
- Average 8-12+ days to complete

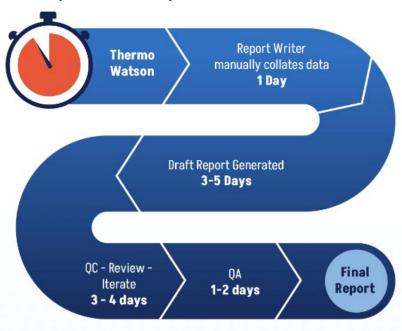

## **Current Day – During Inspections**

# Four harmful behaviors cited by FDA representative\*:

- 1. Delaying or refusing inspections
- 2. Altering records to confound inspectors
- 3. Refusing to correct objectionable conditions
- 4. Cut-and-paste errors

<sup>\*</sup> Michael Skelly, FDA speaking at Applied Pharmaceutical Analysis conference, Sept 14, 2014 Cambridge, MA. These views are his personal opinion, and do not represent the official views of the FDA.

#### GOAL - Issue Report in a Timely Manner

 The goal of every Laboratory Director is to issue the Final Report in a timely manner

#### **Timely reporting**

- Allows resources to proceed uninhibited to next project
- The study is still fresh in the minds of lab personnel in case QA Findings need resolution
- Project managers can accept and complete more projects in a given period of time

# What should a Report Writing System do?

- Gather data needed to create the report
- Create standard sections of report with gathered data
  - Descriptive Sections (with hyperlinks to tables)
  - Data Tables (correctly titled, populated and formatted)
  - Figures and Appendices
- Insert variables into the report body
- Format any items within the report

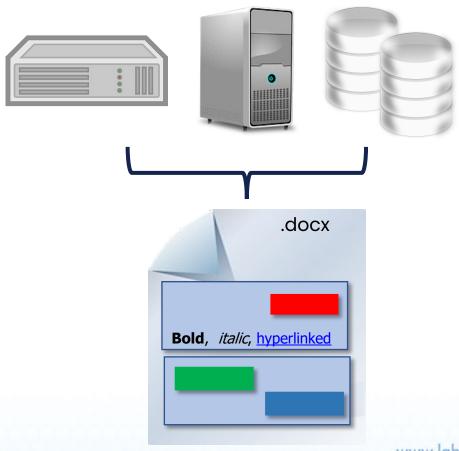

# What should a Report Writing System do?

### Report "metadata"

- Analytical Reference Standard Information
- Sample Receipt Information
- Contributing Personnel Table
- Signature Blocks
- QA Events Table

#### Add/Edit Contributors

- \* A: Include on Contributing Personnel Page?
- \* B: Order in which to display on Contributing Personnel Page
- \*\* Required Field

|   | Prefix | Suffix | Degree | Title                     | Role                   | Α*       |
|---|--------|--------|--------|---------------------------|------------------------|----------|
| • |        |        | B.A.   | Project Scientist         | Principal Investigator | <b>√</b> |
|   |        | II     | Ph.D.  | Project Scientist         | Principal Investigator | <b>V</b> |
|   |        |        | B.A.   | Report Coordinator        | Report Coordinator     |          |
|   |        |        | M.S.   | Quality Assurance Auditor | QA Representative      |          |

## Introducing

# **StudyDoc**<sup>TM</sup>

- LABIntegrity Inc. focuses on the growing need for automated software solutions in the FDA-regulated bioanalytical laboratory
- StudyDoc™ Manager is an established software solution that helps lab managers to not only create the Final Report, but to help manage the report writing process

## Why StudyDoc ™?

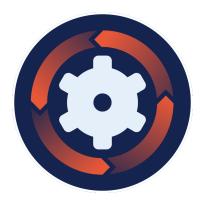

#### **Automated**

Seamlessly assign and compile report data from Thermo Scientific Watson database.

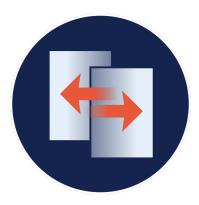

#### **Adaptable**

Final Reports created from user-provided Microsoft Word templates. StudyDoc™ field codes allow a single template to be used for single- or multianalyte studies. Unlimited number of templates allowed.

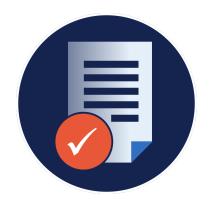

#### Compliant

Provides full or partial 21 CFR Part 11 support (security, electronic signatures, and audit trails).

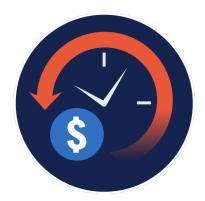

#### Save Time + Money

Cut unnecessary cost by reducing manual processes, minimizing chance of human error, and eliminating redundant review.

## **Improve Your Process**

# Problem Current Day

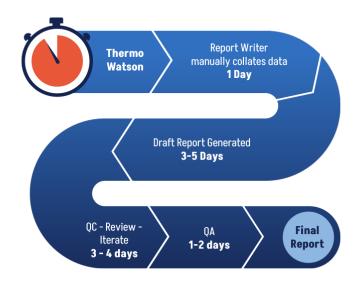

Solution StudyDoc™

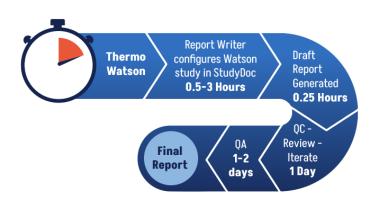

### **Cost Benefit**

# Cost benefits of report writing automation can be up to \$2 million / year

| Repor                | ts/Year            | Cost                 | Savings            |                        |
|----------------------|--------------------|----------------------|--------------------|------------------------|
| Method<br>Validation | Sample<br>Analysis | Method<br>Validation | Sample<br>Analysis | Total Savings/<br>Year |
| 3                    | 7                  | \$ 28,980            | \$ 32,830          | \$ 61,810              |
| 7                    | 13                 | \$ 67,620            | \$ 60,970          | \$ 128,590             |
| 13                   | 26                 | \$ 125,580           | \$ 121,940         | \$ 247,520             |
| 26                   | 52                 | \$ 251,160           | \$ 243,880         | \$ 495,040             |
| 52                   | 104                | \$ 502,320           | \$ 487,760         | \$ 990,080             |
| 78                   | 156                | \$ 753,480           | \$ 731,640         | \$ 1,485,120           |
| 104                  | 208                | \$1,004,640          | \$ 975,520         | \$ 1,980,160           |

Based on \$140/hr FTE, 2-week and 1-week studies

# StudyDoc™ gets you from Data to Report in minutes

#### **Generates Tables**

- Retrieves relevant sample data from Watson databases.
- · Organizes the data into the relevant tables.
- Performs calculations and reports statistical information needed for tables
- Formats tables in a pre-defined manner (according to user options).

#### **Generates Text**

- Combines Watson data with information saved in StudyDoc
- Replaces study-specific and table-specific variables within the report body
- Formats report based on user-defined settings and user-defined Microsoft Word Template

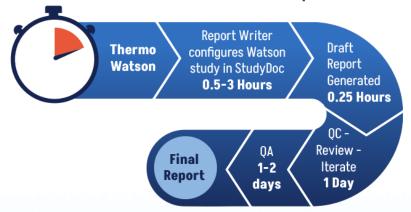

## Manage the Entire Report Writing Process

#### **Process Management**

- Watson analytical run progress
- Contributing Personnel and QA Events
- Samples Receipt information (or it can upload from Watson)

#### **Flexible Template Management**

- Each type of Study (e.g. Method Development vs. Sample Analysis) has a StudyDoc™ Template for its own table/report setup.
- StudyDoc™ Templates contain defaults:
  - Microsoft® Word Report Templates (for formatting)
  - Table types and configurations
  - Global settings (e.g. Significant Figures, rounding preferences, etc)

#### Table of Contents

Choose Study & Report
Add/Edit Top Level Data
Review Analytical Runs
Summary Table Configuration
Choose/Edit Word Template

#### **Configure Report Tables**

Configure Column Headings
Analytical Reference Std
Add/Edit Contributors
Review Validated Method
QA Event Table
Sample Receipt Records
Edit Appendices & Figures
Report Writer Administration
Sample/QC/Calibr Std Details
Report Writer Audit Trail

# Automated Report Writing Solution Requirements

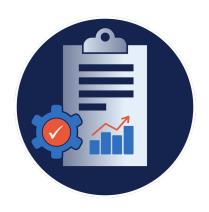

### **Report Management**

Manages the Report Creation Process.

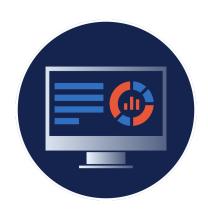

#### **Report Generation**

Contains a comprehensive set of features to create Microsoft® Word templates.

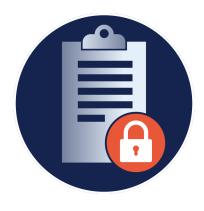

### **Data Integrity**

Contains features to allow managers the ability to monitor the progress of the report itself.
Notifies users if/when underlying Watson data has been changed.

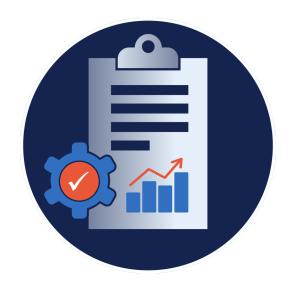

# Report Management Requirements

An automated report writing solution should allow management of the Report Creation Process.

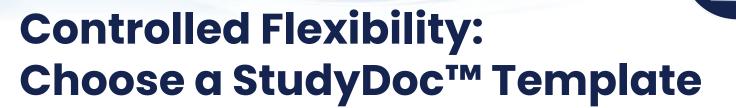

### The StudyDoc Template is:

- List of tables to be included in the report
- Table configuration specifics
- Study configuration specifics
- Custom Field Code values
- Word™ Report Template
- Contributing Personnel

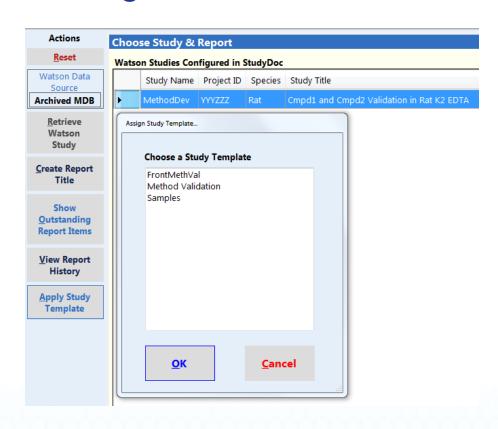

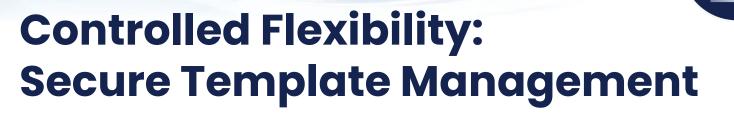

- Allows users to securely manage Microsoft® Word Report Templates
- Click on the 'Edit Word Report Templates' button to edit a template within Word, but controlled by StudyDoc

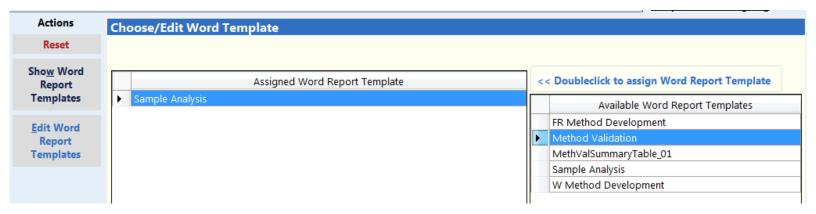

## Controlled Flexibility: Secured Word™ Template Editing

- Securely edit and store the Word™ Report Templates
- The Word™ Report Template is stored in the StudyDoc database

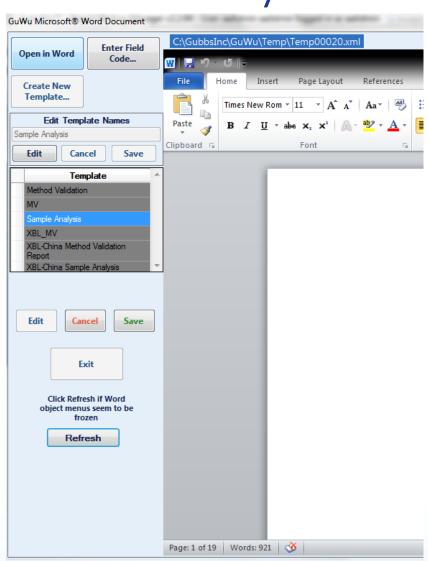

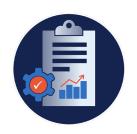

## Controlled Flexibility: Configured Word Template

#### As easy as opening a Word™ document

- 1. Click 'Create New Template'
- 2. Open Word document in StudyDoc Word Viewer
- 3. Click StudyDoc 'Save' button

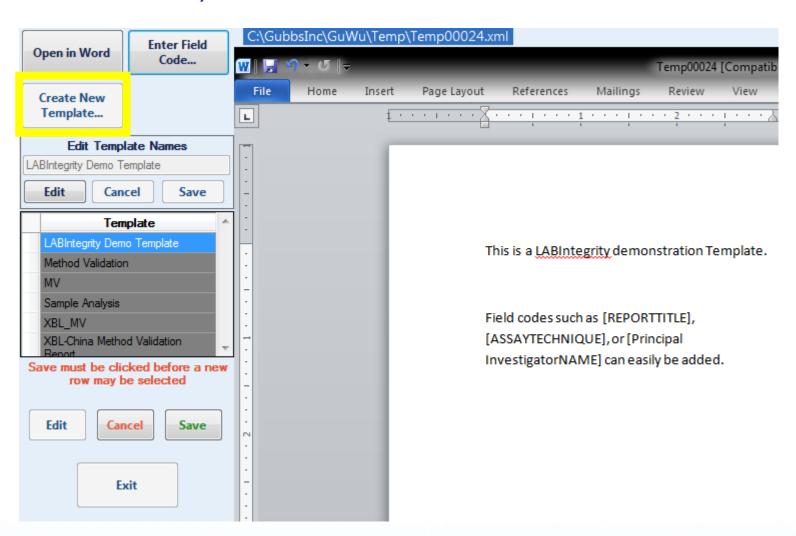

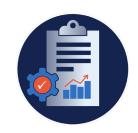

## Controlled Flexibility: Template Document Styles

# StudyDoc™ works integrally with Microsoft® Word

- Document "Styles" are managed by the user, not StudyDoc™
  - Fonts
  - Margins
  - Line Spacing
- Styles Saved with the Word™ Template when stored in StudyDoc™

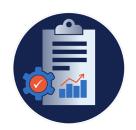

# Controlled Flexibility: Table Assignment

- Features to allow users to decide which Tables are included in the Report
- Each Table can be individually preconfigured within the StudyDoc™ Template

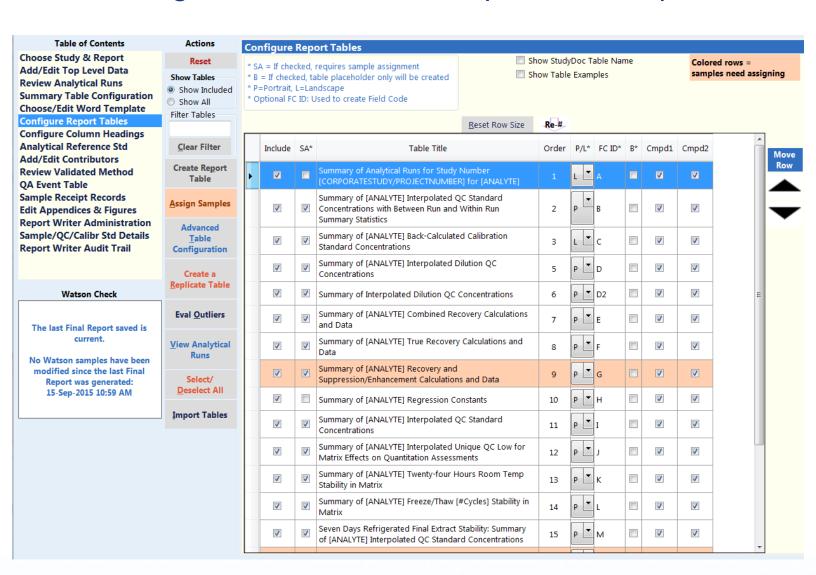

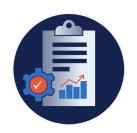

# Controlled Flexibility: Table Assignment

- Features to allow users to decide which Tables are included in the Report
- Each Table can be individually pre-configured within the StudyDoc™ Template using the "Advanced Table Configuration"

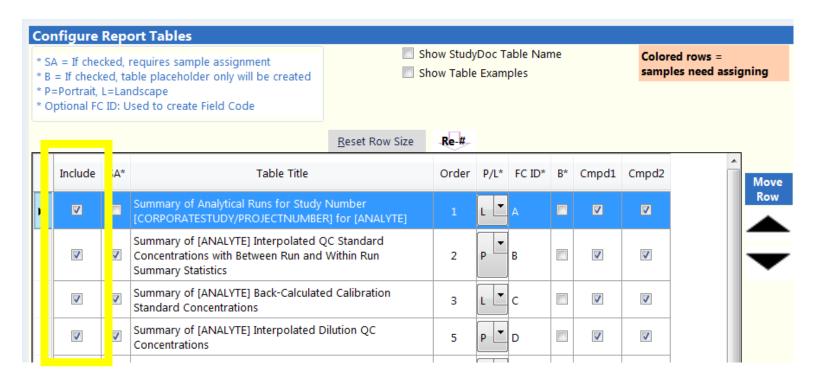

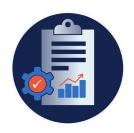

# Controlled Flexibility: Table Parameters

Features to allow users to modify specific table parameters if needed

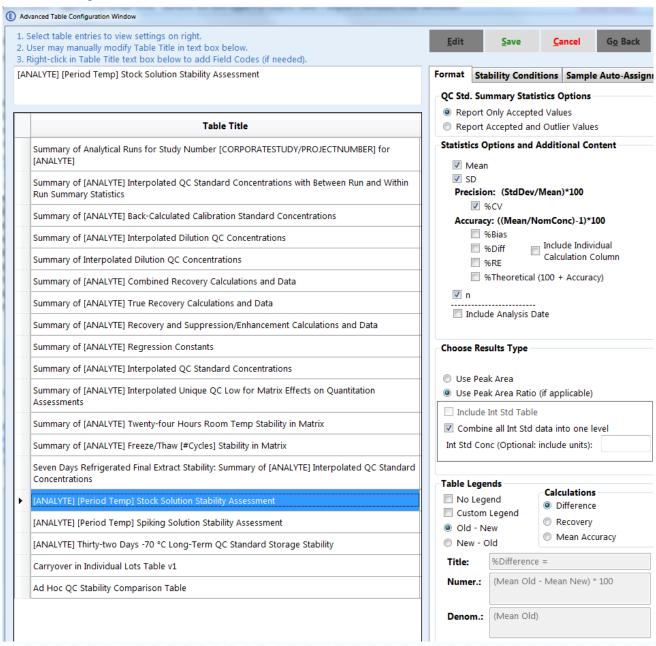

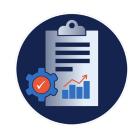

# Additional Management Features

- Analytical Run Summary
  - Real-time study progress without having to log in to Watson
- Study Summary Table section
- Analytical Reference Standard Table section
- Contributing Personnel section
  - Including signature blocks
- Linked Method Validation section
- QA Event Table section
- Sample Receipt section
- Appendices and Figures section
- Sample/QC/Calibr Std Details

#### Table of Contents

#### **Choose Study & Template**

Add/Edit Top Level Data
Review Analytical Runs
Summary Table Configuration
Choose/Edit Word Template
Configure Report Tables
Configure Column Headings
Analytical Reference Std
Add/Edit Contributors
Review Validated Method
QA Event Table
Sample Receipt Records
Edit Appendices & Figures
Report Writer Administration
Sample/QC/Calibr Std Details
Report Writer Audit Trail

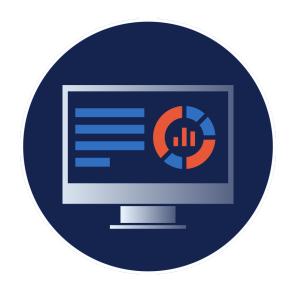

# Report Generation Requirements

An automated report writing solution should contain a comprehensive set of features to create Microsoft® Word templates

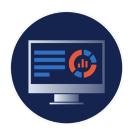

## Report Generation: Inserting Tables

StudyDoc utilizes field codes to allow placement of tables in the report

All tables can be placed in one section

• [TABLESECTION]

Project Number: [CORPORATESTUDY/PROJECTNUMBER]

TABLES

[LOCKSECTION] [TABLESECTION] [UNLOCKSECTION] And/Or Individual tables in specific locations

[TableINSERTTable\_]

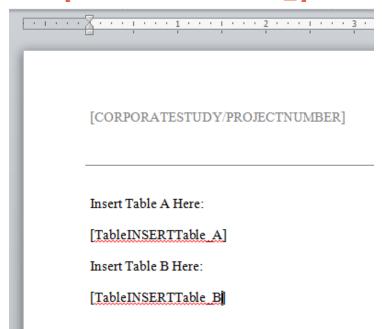

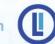

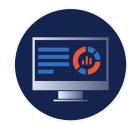

# Report Generation: Table Creation Features

#### **Automatically Adds:**

- 1. Table Number
- 2. Table Title
- 3. Table Title Repeat

#### **Generates:**

4. Page Specific Footnotes/Legends

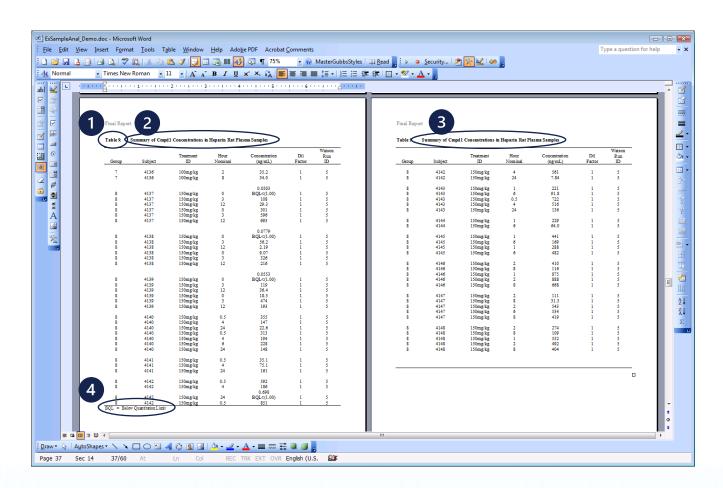

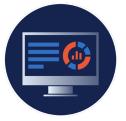

# Report Generation: Automatically Generated Tables Back Calculated Standard Concentrations

Summary of Cmpd1 Back-Calculated Calibration Standard Concentrations

|        |       |        | Nominal C | oncentrations |       |  |
|--------|-------|--------|-----------|---------------|-------|--|
| Watson | 1.00  | 2.00   | 5.00      | 10.0          | 50.0  |  |
| Run ID | ng/mL | ng/mL  | ng/mL     | ng/mL         | ng/mL |  |
|        |       |        |           |               |       |  |
| 1      | 1.12  | 1.96   | 4.93      | 10.4          | 49.2  |  |
|        | 0.931 | 1.90   | 4.74      | 9.60          | 51.2  |  |
| 2      | 0.935 | 1.98   | 4.96      | 10.3          | 49.3  |  |
|        | 1.08  | 1.93   | 4.97      | 10.6          | 51.4  |  |
| 3      | 1.19  | 2.00   | 5.59      | 10.6          | 51.9  |  |
|        | 0.860 | 1.79   | 4.26      | 10.3          | 52.9  |  |
| Mean   | 1.02  | 1.93   | 4.91      | 10.30         | 50.98 |  |
| S.D.   | 0.129 | 0.0758 | 0.429     | 0.369         | 1.47  |  |
| %CV    | 12.7  | 3.9    | 8.7       | 3.6           | 2.9   |  |
| n      | 6     | 6      | 6         | 6             | 6     |  |

NRB = Not Reported: Value outside of acceptance criteria (± 15% theoretical) and excluded from regression and summary statistics.

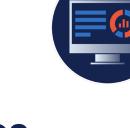

# Report Generation: Automatically Generated Tables Interpolated QC Standards

Summary of Cmpd1 Interpolated QC Standard Concentrations

|        | Nominal Concentrations |                                   |            |  |  |
|--------|------------------------|-----------------------------------|------------|--|--|
|        | QC Low                 | QC Mid                            | QC High    |  |  |
| Watson | 3.00                   | 30.0                              | 800        |  |  |
| Run ID | ng/mL                  | ng/mL                             | ng/mL      |  |  |
| 1      | 3.25                   | 33.5 a                            | 794        |  |  |
| 1      | 3.00                   | 33.4                              | 803        |  |  |
| 2      | 2.10                   | 22.5                              | 779        |  |  |
| 2      | 3.10<br>3.05           | 32.5<br>31.6                      | 778<br>803 |  |  |
|        | 3.03                   | 31.0                              | 803        |  |  |
|        | []                     | []                                | []         |  |  |
|        | Sumn                   | nary Statistics Excluding Outlier | Values     |  |  |
| Mean   | 3.17                   | 32.2                              | 804        |  |  |
| S.D.   | 0.274                  | 0.998                             | 23.0       |  |  |
| %CV    | 8.7                    | 3.1                               | 2.9        |  |  |
|        | Sumr                   | nary Statistics Including Outlier | Values     |  |  |
| Mean   | 3.16                   | 32.7                              | 805        |  |  |
| S.D.   | 0.274                  | 0.981                             | 23.0       |  |  |
| %CV    | 8.7                    | 3.0                               | 2.9        |  |  |

a = Value outside of acceptance criteria (± 15% theoretical) and excluded from summary statistics because the value is a statistical outlier according to the Grubbs Test.

b = Value outside of acceptance criteria (± 15% theoretical) but included in summary statistics.

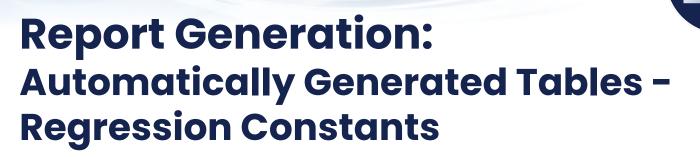

#### Summary of Cmpd1 Regression Constants

| Watson Run ID | Aª        | Bª         | R-Squared |
|---------------|-----------|------------|-----------|
| 1             | 2.6933E-2 | 2.0024E-3  | 9.9728E-1 |
| 2             | 2.7440E-2 | 1.0743E-3  | 9.9786E-1 |
| 3             | 2.4572E-2 | -1.6091E-3 | 9.9052E-1 |
| 5             | 2.4052E-2 | -6.3360E-4 | 9.9609E-1 |
| 6             | 2.4396E-2 | 2.1584E-3  | 9.9800E-1 |
| Mean          | 2.5479E-2 | 5.9848E-4  | 9.9595E-1 |
| SD            | 1.5805E-3 | 1.6600E-3  | 3.1275E-3 |
| %CV           | 6.2       | 277.4      | 0.3       |
| n             | 5         | 5          | 5         |

Elinear Regression: y = Ax + B where y is the peak area ratio of Cmpd1 to Int. Std., x is the concentration of Cmpd1, and A and B are regression constants. Regression weighted 1/x^2.

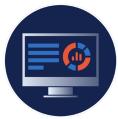

# Report Generation: Automatically Generated Tables Method Validation: Freeze/Thaw Stability

Table 16. Summary of Cmpdl Twenty-four Hours Room Temp Stability in Matrix

|               | Nominal Co           | ncentrations         |  |
|---------------|----------------------|----------------------|--|
| Watson Run ID | QC Low<br>3.00 ng/mL | QC High<br>800 ng/mL |  |
| 5             | 3.61 a               | 802                  |  |
|               | 3.28                 | 780                  |  |
|               | 3.38                 | 777                  |  |
|               | 3.29                 | 806                  |  |
|               | 3.38                 | 802                  |  |
|               | 3.13                 | 771                  |  |
| Mean          | 3.35                 | 790                  |  |
| S.D.          | 0.159                | 15.3                 |  |
| %CV           | 4.7                  | 1.9                  |  |
| %Bias         | 11.7                 | -1.3                 |  |
| n             | 6                    | 6                    |  |

Value outside of acceptance criteria (± 15% theoretical) but included in summary statistics.

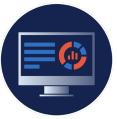

## **Report Generation: Automatically Generated Tables -**Method Validation: QC Inter/Intra-**Run Precision**

Summary of CondO2 in Human Ka-EDTA Plasma Interpolated OC Standard Concentrations with Between Run and Within Run

| 's aome extra header is |            |       |            | Nominal Co       | oncentration  |         |           |      |
|-------------------------|------------|-------|------------|------------------|---------------|---------|-----------|------|
| Watson                  | QC LLOQ    |       | OC Low     | Trommar Cr       | OC Mid        |         | OC High   |      |
| Run ID                  | 1.00 ng/mL | %Bias | 3.00 ng/mL | %Bias            | 30.0 ng/mL    | %Bias   | 800 ng/mL | %Bia |
| 3                       | 1.03       | 3.0   | 3.34       | 11.3             | 33.9          | 13.0    | 831       | 3.9  |
| ,                       | 1.10       | 10.0  | 3.32       | 10.7             | 34.0          | 13.3    | 802       | 0.3  |
|                         | 1.06       | 6.0   | 3.36       | 12.0             | 34.3          | 14.3    | 842       | 5.3  |
|                         | 1.10       | 10.0  | 3.38       | 12.7             | 34.7 a        | 15.7 a  | 840       | 5.0  |
|                         | 0.972      | -2.8  | 3.19       | 6.3              | 33.9          | 13.0    | 828       | 3.5  |
|                         | 1.02       | 2.0   | 3.08       | 2.7              | 25.8 b        | -14.0 b | 829       | 3.6  |
| Intra-run Mean          | 1.05       |       | 3.28       |                  | 34.2 (32.8)   |         | 829       |      |
| Intra-run S.D.          | 0.0499     |       | 0.118      |                  | 0.344 (3.43)  |         | 14.3      |      |
| Intra-run %CV           | 4.8        |       | 3.6        |                  | 1.0 (10.5)    |         | 1.7       |      |
| Intra-run %Bias         | 5.0        |       | 9.3        |                  | 14.0 (9.3)    |         | 3.6       |      |
| n n                     | 6          |       | 6          |                  | 5 (6)         |         | 6         |      |
| 4                       | 1.02       | 2.0   | 2.21       | 10.2             |               | 15.24   | 704       | 2.0  |
| 4                       | 1.03       | 3.0   | 3.31       | 10.3             | 34.6 a        | 15.3 *  | 784       | -2.0 |
|                         | 0.922      | -7.8  | 3.30       | 10.0             | 33.9          | 13.0    | 794       | -0.8 |
|                         | 0.932      | -6.8  | 3.08       | 2.7              | 33.4          | 11.3    | 805       | 0.6  |
|                         | 1.09       | 9.0   | 3.31       | 10.3             | 33.9          | 13.0    | 826       | 3.3  |
|                         | 0.962      | -3.8  | 3.39       | 13.0             | 33.9          | 13.0    | 832       | 4.0  |
|                         | 0.874      | -12.6 | 3.24       | 8.0              | 35.0 a        | 16.7 a  | 819       | 2.4  |
| Intra-run Mean          | 0.968      |       | 3.27       |                  | 34.1          |         | 810       |      |
| Intra-run S.D.          | 0.0788     |       | 0.105      |                  | 0.578         |         | 18.9      |      |
| Intra-run %CV           | 8.1        |       | 3.2        |                  | 1.7           |         | 2.3       |      |
| Intra-run %Bias         | -3.2       |       | 9.0        |                  | 13.7          |         | 1.3       |      |
| n                       | 6          |       | 6          |                  | 6             |         | 6         |      |
| 5                       | 1.19       | 19.0  | 3.31       | 10.3             | 33.6          | 12.0    | 839       | 4.9  |
|                         | 1.13       | 13.0  | 3.43       | 14.3             | 34.0          | 13.3    | 814       | 1.8  |
|                         | 1.15       | 15.0  | 3.36       | 12.0             | 34.3          | 14.3    | 831       | 3.9  |
|                         | 0.884      | -11.6 | 3.11       | 3.7              | 33.9          | 13.0    | 819       | 2.4  |
|                         | 0.982      | -1.8  | 3.09       | 3.0              | 33.3          | 11.0    | 813       | 1.6  |
|                         | 1.03       | 3.0   | 3.20       | 6.7              | 33.5          | 11.7    | 823       | 2.9  |
| Intra-run Mean          | 1.06       |       | 3.25       |                  | 33.8          |         | 823       |      |
| Intra-run S.D.          | 0.117      |       | 0.138      |                  | 0.368         |         | 10.2      |      |
| Intra-run %CV           | 11.0       |       | 4.2        |                  | 1.1           |         | 1.2       |      |
| Intra-run %Bias         | 6.0        |       | 8.3        |                  | 12.7          |         | 2.9       |      |
|                         |            |       | Summary St | atistics Section |               |         |           |      |
| Inter-run Mean          | 1.03       |       | 3.27       |                  | 34.0 (33.6)   |         | 821       |      |
| Inter-run S.D.          | 0.0911     |       | 0.115      |                  | 0.458 (1.98)  |         | 16.1      |      |
| Inter-run %CV           | 8.8        |       | 3.5        |                  | 1.3 (5.9)     |         | 2.0       |      |
| Inter-run %Bias         | 3.0        |       | 9.0        |                  | 13.3 (12.0)   |         | 2.6       |      |
| n                       | 18         |       | 18         |                  | 17 (18)       |         | 18        |      |
| Intra-run Mean          | 1.03       |       | 3.27       |                  | 34.0 (33.6)   |         | 821       |      |
| Intra-run S.D.          | 0.0505     |       | 0.0153     |                  | 0.208 (0.681) |         | 9.71      |      |
| Intra-run %CV           | 4.9        |       | 0.5        |                  | 0.6 (2.0)     |         | 1.2       |      |
| Intra-run %Bias         | 3.0        |       | 9.0        |                  | 13.3 (12.0)   |         | 2.6       |      |
| n                       | 3          |       | 3          |                  | 3 (3)         |         | 3         |      |

<sup>=</sup> Value outside of acceptance criteria (± 15% theoretical) but included in summary statistics.

<sup>=</sup> Value excluded from summary statistics because the value is a statistical outlier according to the SD Test. The statistical results within parentheses were calculated including the outlier value.

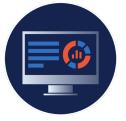

# Report Generation: Automatically Generated Tables Matrix Factor

Table 1: Internal Standard-Normalized Matrix Factor Summary for Cmpd 1 in Rat K3EDTA Plasma

| Watson Run ID<br>(Analysis Date) | QC ID   | Theoretical<br>Nominal<br>Concentration<br>(ng/mL) | Recovery Solution<br>Analyte<br>Peak Area                            | Recovery Solution<br>Internal<br>Standard<br>Peak Area   | Post Extraction<br>Spike Solution<br>Peak Area                 | Post Extraction<br>Spike Solution<br>Internal<br>Standard<br>Peak Area | Analyte<br>Matrix<br>Factor <sup>a</sup>           | Internal<br>Standard<br>Matrix<br>Factor <sup>b</sup> | Internal<br>Standard<br>Normalized<br>Matrix<br>Factor <sup>C</sup> |
|----------------------------------|---------|----------------------------------------------------|----------------------------------------------------------------------|----------------------------------------------------------|----------------------------------------------------------------|------------------------------------------------------------------------|----------------------------------------------------|-------------------------------------------------------|---------------------------------------------------------------------|
| 8<br>(29-Oct-2015)               | QC Low  | 50.0                                               | 57600<br>85810<br>90950<br>94140<br>98210<br>101300                  | 128100<br>192500<br>207800<br>224800<br>225600<br>225400 | 27640<br>28060<br>27840<br>28700<br>28230<br>28000             | 59820<br>61870<br>62360<br>62420<br>59200<br>58960                     | 0.480<br>0.327<br>0.306<br>0.305<br>0.287<br>0.276 | 0.467<br>0.321<br>0.300<br>0.278<br>0.262<br>0.262    | 1.03<br>1.02<br>1.02<br>1.10<br>1.10<br>1.06                        |
|                                  |         | Mean<br>S.D.<br>%CV<br>n                           | 88000<br>15850<br>18.0<br>6                                          | 200700<br>37950<br>18.9<br>6                             | 28080<br>364.7<br>1.3<br>6                                     | 60770<br>1619<br>2.7<br>6                                              | 0.330<br>0.0755<br>22.9<br>6                       | 0.315<br>0.0779<br>24.7<br>6                          | 1.06<br>0.0378<br>3.6<br>6                                          |
|                                  | QC High | 2000                                               | 16820000<br>20500000<br>21770000<br>22420000<br>22490000<br>23100000 | 122300<br>154400<br>181000<br>187700<br>192400<br>184700 | 8499000<br>8873000<br>8337000<br>7941000<br>8784000<br>9117000 | 54980<br>59380<br>52820<br>52090<br>59570<br>59770                     | 0.505<br>0.433<br>0.383<br>0.354<br>0.391<br>0.395 | 0.450<br>0.385<br>0.292<br>0.278<br>0.310<br>0.324    | 1.12<br>1.13<br>1.31<br>1.28<br>1.26<br>1.22                        |
|                                  |         | Mean<br>S.D.<br>%CV<br>n                           | 21180000<br>2313000<br>10.9<br>6                                     | 170400<br>27090<br>15.9<br>6                             | 8592000<br>421600<br>4.9<br>6                                  | 56440<br>3569<br>6.3<br>6                                              | 0.410<br>0.0529<br>12.9<br>6                       | 0.340<br>0.0655<br>19.3<br>6                          | 1.22<br>0.0792<br>6.5<br>6                                          |
| NA - Not Ann                     |         |                                                    |                                                                      |                                                          |                                                                |                                                                        |                                                    | Mean<br>S.D.<br>%CV<br>n                              | 1.14<br>NA<br>NA<br>2                                               |

NA = Not Applicable

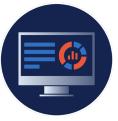

## Report Generation: Automatically Generated Tables -Plus Many Others

|                                                                                                 | 1                                                                                                    |  |  |
|-------------------------------------------------------------------------------------------------|----------------------------------------------------------------------------------------------------|--|--|
| Table Title                                                                                     |                                                                                                    |  |  |
| Summary of Analytical Runs for Study Number<br>[CORPORATESTUDY/PROJECTNUMBER] for [ANALYTE]     | Summary of [ANALYTE] Interpolated QC Standard<br>Concentrations                                               |  |  |
| Summary of Interpolated QC Std Conc Intra- and Inter-Run<br>Precision                           | Summary of [ANALYTE] Interpolated Unique QC Low for Matrix Effects on Quantitation Assessments                |  |  |
| Summary of [ANALYTE] Interpolated QC Standard<br>Concentrations with Between Run and Within Run | Incurred Samples                                                                                              |  |  |
| Summary Statistics                                                                              | Summary of [ANALYTE] Twenty-four Hours Room Temp<br>Stability in Matrix                                       |  |  |
| Summary of [ANALYTE] Back-Calculated Calibration<br>Standard Concentrations                     | Summary of [ANALYTE] Freeze/Thaw [#Cycles] Stability                                                          |  |  |
| Summary of Back-Calculated Calibration Std Conc                                                 | Matrix                                                                                                    |  |  |
| Summary of [ANALYTE] Interpolated Dilution QC<br>Concentrations                                 | Seven Days Refrigerated Final Extract Stability: Summary of [ANALYTE] Interpolated QC Standard Concentrations |  |  |
| Summary of Interpolated Dilution QC Concentrations                                              | [ANALYTE] [Period Temp] Stock Solution Stability Assessment                                                   |  |  |
| Summary of [ANALYTE] Combined Recovery Calculations and Data                                    |                                                                                                    |  |  |
| Summary of Samples                                                                              | [ANALYTE] [Period Temp] Spiking Solution Stability Assessment                                                 |  |  |
| Summary of [ANALYTE] True Recovery Calculations and Data                                        | [ANALYTE] Thirty-two Days -70 °C Long-Term QC<br>Standard Storage Stability                                   |  |  |
| Summary of Reassayed Samples                                                                    | System Suitability Table v1                                                                                   |  |  |
| Summary of [ANALYTE] Recovery and                                                               | Selectivity in Individual Lots Table v1                                                                       |  |  |
| Suppression/Enhancement Calculations and Data Summary of [ANALYTE] Regression Constants         | Carryover in Individual Lots Table v1                                                                         |  |  |
| Summary of Repeat Samples                                                                       |                                                                                                    |  |  |

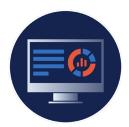

## Report Generation: Automatic Hyperlinking

- Report body table references should be automatically hyperlinked
- Hyperlink color should be configurable as Blue or Black
- Space between 'Table' and '#' should be automatically converted to non-breaking space
- Prevents unwanted line-wrap

#### 16.1.1.2 Between Run QC Accuracy

Between run QC accuracy was acceptable for the assay of Cmpd1 and Cmpd2 in K2-EDTA rat plasma. The overall mean concentrations across these runs were compared to theoretical nominal concentrations and the difference was expressed as %bias. Refer to Table 3 and Table 4 for summaries of between run accuracy results for Cmpd1 and Cmpd2, respectively.

#### 16.1.1.3 Between Run Calibration Standard Accuracy

Between run <u>calibration</u> standard accuracy was acceptable for the assay of Cmpd1 and Cmpd2 in K2-EDTA rat plasma. The between run accuracy statistics for the backcalculated calibration standard concentrations are also represented by %bias. Refer to Table 5 and Table 6 for summaries of the between run calibration standard accuracy results for d3 IS.

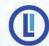

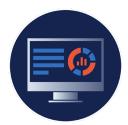

# Report Generation: Eliminate Line-Wraps

**StudyDoc** automatically converts report body instances to:

- Nonbreaking hyphens
- Nonbreaking spaces

#### **Examples of unwanted line-wrap**

16.1.1.3 Between Run Calibration Standard Accuracy

Between run calibration standard accuracy was acceptable for the assay of Cmpd One and Cmpd Two in K2-EDTA rat plasma. Statistics for the back-calculated calibration standard concentrations are presented for Cmpd One. Maybe you should also try representing things by writing numbers upside down and aligned. Refer to Table 5 and Table 6 for summaries of the between run calibration standard accuracy results for d3 IS.

- Hyphens
- Compound names
- Table numbers

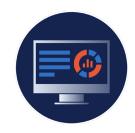

## Report Generation: Field Codes

StudyDoc has a comprehensive set of over **200** field codes to insert information into a report

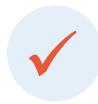

#### **Study-Specific**

Variables that are specific to the study itself
E.g. Study Name, Study Number, etc.

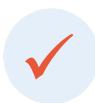

#### Table-Specific

Variables that are specific to individual tables within a study
E.g. Maximum precision of the stats section of a given table, Maximum accuracy of the stats section of a given table

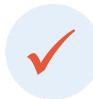

#### **Custom Field Codes**

Administrators can create custom field codes

Users are encouraged to use Field Codes in the report template to automatically enter study-specific and table-specific information in the report body.

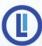

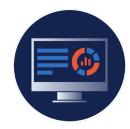

## Report Generation: Field Codes

## Field codes can be hand-entered or inserted using the Field Code Window.

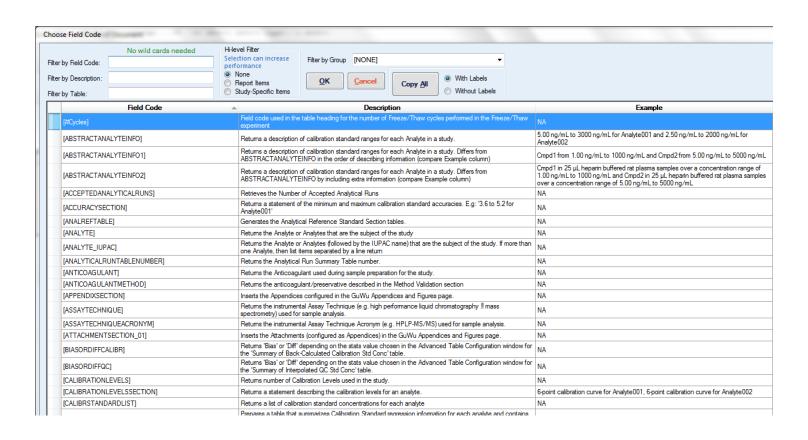

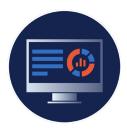

### Report Generation: Study-Specific Field Codes

#### Red font items below show study-specific variables

#### 26 study-specific variables in this single paragraph below

#### 11.2 Method Summary

Samples in this project were analyzed f ANALYTE cording to [SUBMITTEDBY] Laboratory Method (LM) "[LABMETHODNAME]", [LABMETHODNUMBER]. A copy of the most recent LM is included in [LMAPPENDIXNUMBER]. This method employs [METHODASSAYPROCEDUREDESCRIPTION]. This method was validated for the analysis of [ANALYTE] in [SAMPLESIZE] [SAMPLESIZEUNITS] [ANTICOAGULANT] buffered [SPECIES] [MATRIX] over a concentration range of [LLOQ] [LLOQUNITS] to [ULOQ] [ULOQUNITS]. A complete description of the assay and summaries of its performance during validation can be found in the report for [SUBMITTEDBY] validation study [METHODCORPORATESTUDY/PROJECTNUMBER].[METHODSUMMARYSTATEMENT]

Sample extraction for this project was initiated on [INITIALEXTRACTIONDATE] and completed on [LASTEXTRACTIONDATE]. See [ANALYTICALRUNTABLENUMBER] for a list of the analytical runs and extraction dates for the sample analysis of this project. [WATSONREPCHROMSECTION].

#### One Field Code expands to n-number of Analytes

#### 11.2 Method Summary

Samples in this project were analyzed or Verapamil and Reserpine 2 cording to Gubbs Inc Bioanalysis R & D Division Laboratory Method (LM) "LM A. Litle" LW ... A copy of the most recent LM is included in Appendix C and Appendix D. This method employs protein precipitation. This method was validated for the analysis of Verapamil and Reserpine in 20 µL K2-EDTA buffered rat plasma over a concentration range of 1.00 ng/mL to 1000 ng/mL. A complete description of the assay and summaries of its performance during validation can be found in the report for Gubbs Inc Bioanalysis R & D Division validation study AXWV.

Sample extraction for this project was initiated on January 5, 2007 and completed on January 20, 2007. See Table 1 and Table 2 for a list of the analytical runs and extraction dates for the sample analysis of this project. Representative raw chromatographic data from Watson Run ID 5 for Verapamil and Reserpine are provided in Appendix B.

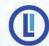

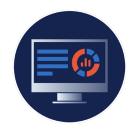

### Report Generation: Table-Specific Field Codes

#### Red font items below show table-specific variables

7.5 Quality Control Standard Accuracy and Precision

[OCSECTION] [DILUTIONQCSECTION] Summaries of interpolated QC standard concentrations are provided in [OCTABLENUMBERSECTION]. Mean accuracy, expressed as %[BIASORDIFFQC], ranged between [QCACCURACY SECTION] across concentrations and analytical runs. Precision, as measured by percent coefficient of variation (% CV), ranged between [QCPRECISIONSECTION] across concentrations and analytical runs.

[Or stats summary may be shown as a table - LabIntegrity]

[QCTABLE1]

11.5 Quality Control Standard Accuracy and Precision

#### provided in Table 7 for Verapamil and Table 8 for Reserpine.

concentrations and analytical runs. Precision, as measured by percent coefficient of variation (%CV), ranged between 2.9 to 8.7 for Verapamil and 1.9 to 5.3 for Reserpine across concentrations and analytical runs.

[Or stats summary may be shown as a table - LabIntegrity]

| Mean Accuracy (%Bias) |     |     |          | P   | recision (%C | V)      |
|-----------------------|-----|-----|----------|-----|--------------|---------|
| Analyte               | Min | Max | Table #  | Min | Max          | Table # |
| 37                    | 0.6 | 0.7 | m-t-t- 7 | 2.0 | 0.7          | m-1-1 7 |
| Verapamil             | 0.6 | 8.7 | Table 7  | 2.9 | 8.7          | Table 7 |
| Reserpine             | 1.7 | 6.0 | Table 8  | 1.9 | 5.3          | Table 8 |

#### Min and Max Accuracy and Precision QC Values

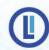

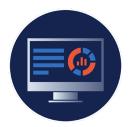

# Report Generation: Prepare Reports

- Report can be configured:
  - Include watermark
    - Or be forced to include watermark depending on user permissions
  - Create directly as PDF
    - Or be forced to create directly as PDF depending on user permissions

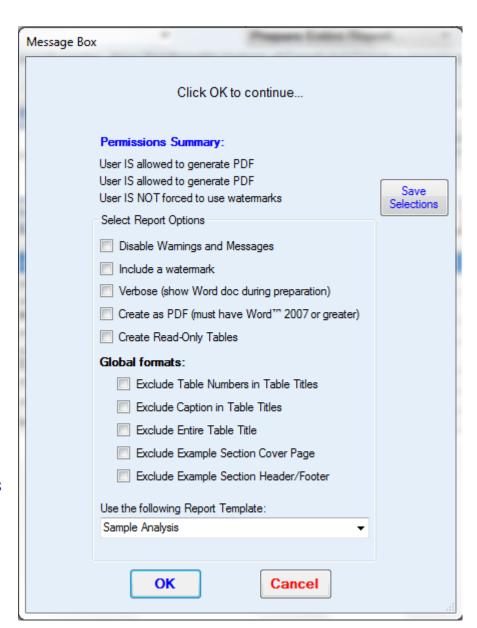

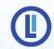

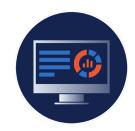

### Report Generation: Hooks and Custom Reports

#### StudyDoc™ supports 'Hooks'

- Retrieve information from other data stores
  - Analytical Reference Standards
  - Electronic notebooks
  - Enabled with StudyDoc™ customization

### StudyDoc™ supports Custom Reports

- Some customers tables are completely different than those produced by StudyDoc™
  - Not feasible to write code for a complete set of tables specific to one client
  - Instead, use Custom Reports

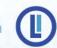

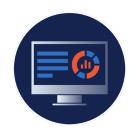

### Report Generation: Custom Reports

- A Custom Report is a Microsoft® Word report template
  - Contains embedded VBA code that generates report and tables as required by customer
    - VBA code can be written by customer or LabIntegrity
    - VBA code is essentially customerspecific extension of StudyDoc™
- Code is completely owned by customer
- Code is maintained outside the auspices of StudyDoc™
  - No StudyDoc™ modification required

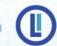

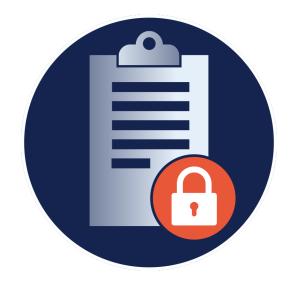

## Data Integrity Requirements

An automated report writing solution should contain features to allow managers the ability to monitor the progress of the report itself.

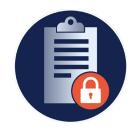

### Data Integrity: Report Requirements

Follow progress of study by viewing Analytical Run Summary

| B =<br>B N<br>info | Includ | le in<br>f the<br>on, tl | n Run Summary Table<br>n Regression, Calibr, and QC Tables<br>e analytical run has no calibration<br>that run will not be reported,<br>ed |                  |         | QC Tables<br>alibration | Analytical Run Summary Table Options     Include the following run/regression types:     ☑ All Analytical Runs |                    |                  | n Performed         | Use Watson Comments  Use User Comments |                                              |                    |
|--------------------|--------|--------------------------|----------------------------------------------------------------------------------------------------|------------------|---------|-------------------------|----------------------------------------------------------------------------------------------------|--------------------|------------------|---------------------|----------------------------------------|----------------------------------------------|--------------------|
|                    |        | A<br>*                   | B<br>*                                                                                                    | Watson<br>Run ID | Analyte | Run Type                | Notebook ID                                                                                                    | Extraction<br>Date | Analysis<br>Date | Pass/Fail           |                                        | Run Description                              | Watson<br>Comments |
| •                  | 1      | <b>V</b>                 | <b>V</b>                                                                                                    | 1                | Cmpd1   | VALIDATION              | MethDev-008                                                                                                    | 12/12/2012         | 12/13/2012       | NO Regression Perfo | formed                                 | STK CHK                                      |                    |
|                    | 2      | V                        | V                                                                                                    | 2                | Cmpd1   | PSAE                    | MethDev-010-1                                                                                                  | 12/14/2012         | 12/14/2012       | Accepted            |                                        | Test batch                                   | ок                 |
|                    | 3      | <b>V</b>                 | <b>V</b>                                                                                                    | 3                | Cmpd1   | VALIDATION              | MethDev-1-014                                                                                                  | 12/15/2012         | 12/15/2012       | Accepted            |                                        | Accuracy, Precision, Matrix effects          | ок                 |
|                    | 4      | V                        | <b>V</b>                                                                                                    | 4                | Cmpd1   | VALIDATION              | MethDev-1-015                                                                                                  | 12/15/2012         | 12/16/2012       | Accepted            |                                        | Accuracy, precision, dilution, recovery      | ок                 |
|                    | 5      | V                        | V                                                                                                    | 5                | Cmpd1   | VALIDATION              | MethDev-1-016                                                                                                  | 12/18/2012         | 12/23/2012       | Accepted            |                                        | Accuracy and Precision, 4 Cycles F/T, 24h RT | ОК                 |
|                    |        |                          |                                                                                                    |                  |         |                         |                                                                                                    |                    |                  |                     |                                        |                                              |                    |
|                    | 1      | 7                        | <b>V</b>                                                                                                    | 1                | Cmpd2   | VALIDATION              | MethDev-008                                                                                                    | 12/12/2012         | 12/13/2012       | NO Regression Perfo | formed                                 | STK CHK                                      |                    |
|                    | 2      | <b>V</b>                 | <b>V</b>                                                                                                    | 2                | Cmpd2   | PSAE                    | MethDev-010-1                                                                                                  | 12/14/2012         | 12/14/2012       | Accepted            |                                        | Test batch                                   | ОК                 |
|                    | 3      | 7                        | 7                                                                                                    | 3                | Cmpd2   | VALIDATION              | MethDev-1-014                                                                                                  | 12/15/2012         | 12/15/2012       | Accepted            |                                        | Accuracy, Precision, Matrix effects          | ОК                 |
|                    | 4      | V                        | V                                                                                                    | 4                | Cmpd2   | VALIDATION              | MethDev-1-015                                                                                                  | 12/15/2012         | 12/16/2012       | Accepted            |                                        | Accuracy, precision, dilution, recovery      | ОК                 |
|                    | 5      | 1                        | V                                                                                                    | 5                | Cmpd2   | VALIDATION              | MethDev-1-016                                                                                                  | 12/18/2012         | 12/23/2012       | Accepted            |                                        | Accuracy and Precision, 4 Cycles F/T, 24h RT | ОК                 |

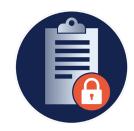

### Data Integrity: Report Requirements

#### View Report Generation History with 'View Report History...' button

| eport history for study: MethodDev<br>nitially sorted by date in DESC order) |              | •                                                                                                    |                                                                                                    |                                                                                                    | w Underlying Data that Go<br>as been modified                                                                                   | o Back                                                                  |        |
|------------------------------------------------------------------------------|--------------|----------------------------------------------------------------------------------------------------|----------------------------------------------------------------------------------------------------|----------------------------------------------------------------------------------------------------|----------------------------------------------------------------------------------------------------|-------------------------------------------------------------------------|--------|
|                                                                              | lepoi<br>ID  | Date/Time                                                                                                    |                                                                                                    | Report Title                                                                                              |                                                                                                    | Report Type                                                             | User I |
|                                                                              | 61           | 04/03/2017<br>12:08:21                                                                                                    | _                                                                                                    | erformance Liquid Chromatographic - Mass Spectrometric Meth<br>. And Cmpd2 in K2-EDTA buffered Rat Plasma | od for                                                                                                    | Final (as .doc(x))                                                      | n      |
|                                                                              | 61           | 07/01/2016<br>10:22:46                                                                                                    | Validation of a High Performance Liquid Chromatographic - Mass Spectrometric Method for the Analysis of Cmpd1 And Cmpd2 in K2-EDTA buffered Rat Plasma |                                                                                                    |                                                                                                    | Example Section - Summary of [ANALYTE] Recovery and                     | n      |
|                                                                              | 61           | 07/01/2016<br>10:17:54                                                                                                    | Validation of a High Performance Liquid Chromatographic - Mass Spectrometric Me<br>the Analysis of Cmpd1 And Cmpd2 in K2-EDTA buffered Rat Plasma      |                                                                                                    |                                                                                                    | Example Section - Summary of [ANALYTE] Recovery and                     | n      |
|                                                                              | 61           | 07/01/2016<br>10:17:25                                                                                                    | _                                                                                                    | erformance Liquid Chromatographic - Mass Spectrometric Meth<br>. And Cmpd2 in K2-EDTA buffered Rat Plasma | od for                                                                                                    | Example Section - Summary of<br>[ANALYTE] Recovery and                  | n      |
|                                                                              | 61           | 07/01/2016<br>10:15:22                                                                                                    |                                                                                                    | erformance Liquid Chromatographic - Mass Spectrometric Meth<br>. And Cmpd2 in K2-EDTA buffered Rat Plasma | od for                                                                                                    | Example Section - Summary of [ANALYTE] Recovery and                     | n      |
|                                                                              | 1 61   1 1 1 |                                                                                                    | _                                                                                                    | erformance Liquid Chromatographic - Mass Spectrometric Meth<br>. And Cmpd2 in K2-EDTA buffered Rat Plasma | n K2-EDTA buffered Rat Plasma [ANALYTE] Recovery a<br>uid Chromatographic - Mass Spectrometric Method for Example Section - Sun |                                                                         | n      |
|                                                                              | 61           | ' '                                                                                                    |                                                                                                    | erformance Liquid Chromatographic - Mass Spectrometric Meth<br>. And Cmpd2 in K2-EDTA buffered Rat Plasma |                                                                                                    |                                                                         | n      |
|                                                                              | 61           |                                                                                                    |                                                                                                    | erformance Liquid Chromatographic - Mass Spectrometric Meth<br>. And Cmpd2 in K2-EDTA buffered Rat Plasma | od for                                                                                                    | Example Section - Summary of<br>[ANALYTE] Combined Recovery             | n      |
|                                                                              | 61           | 01/19/2016<br>10:40:55                                                                                                    | _                                                                                                    | erformance Liquid Chromatographic - Mass Spectrometric Meth<br>. And Cmpd2 in K2-EDTA buffered Rat Plasma | od for                                                                                                    | Example Section - Carryover in<br>Individual Lots Table v1 (as .doc(x)) | n      |
|                                                                              | 61           | 1 01/14/2016 Validation of a High Performance Liquid Chromatographic - Mass Spectrometric Method for the Analysis of Cmpd1 And Cmpd2 in K2-EDTA buffered Rat Plasma  Example Section - Ad Hoc QC Stability Comparison Table (as |                                                                                                    |                                                                                                    | n                                                                                                    |                                                                         |        |
|                                                                              | 61           | 01/14/2016 23:09:59                                                                                                    |                                                                                                    |                                                                                                    |                                                                                                    |                                                                         | n      |
|                                                                              | 61           | 01/14/2016<br>23:06:55                                                                                                    |                                                                                                    | erformance Liquid Chromatographic - Mass Spectrometric Meth<br>. And Cmpd2 in K2-EDTA buffered Rat Plasma | od for                                                                                                    | Example Section - Ad Hoc QC<br>Stability Comparison Table (as           | n      |

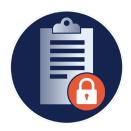

### Data Integrity: Report Requirements

StudyDoc opening Console window contains a metrics table

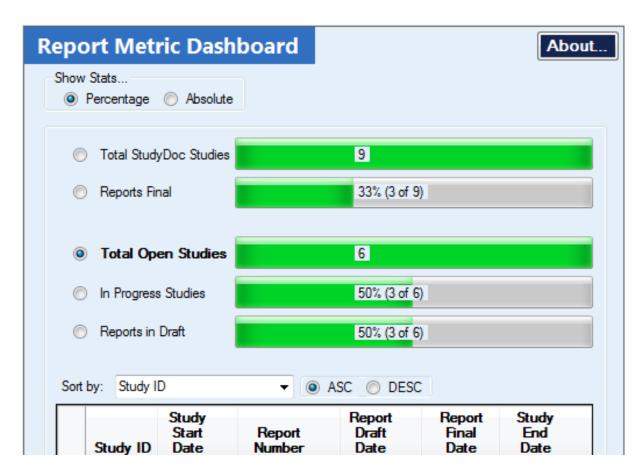

All Watson Studies are listed in this table

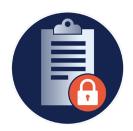

## Data Integrity is of utmost concern in the Report Generation Process

While the Word™ final report document is open and being modified with study-specific metadata information, the raw data tables are unprotected and open to unintentional modification

StudyDoc contains features to help ensure the integrity of raw data tables

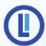

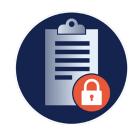

- [LOCKSECTION] Field Code can be used for any section
- Uses Word<sup>™</sup> 'Restrict Editing' feature to render defined sections as Read-Only
- See example (below): all tables will be unable to edit

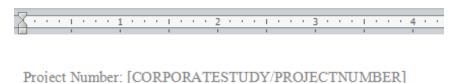

TABLES

[LOCKSECTION] [TABLESECTION] [UNLOCKSECTION]

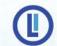

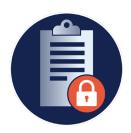

- Option to add table-specific page numbering
- Option to add date/time stamp to table

**+** 

Table 1. → Summary of Cmpd1 Regression Constants

| Watson Run ·ID□ | A` <del>3</del> ° | B³□        | R-Squaredo |
|-----------------|-------------------|------------|------------|
| ۵               | ¤                 | a          | ¤          |
| 1               | 2.6933E-2         | 2.0024E-3  | 9.9728E-1  |
| 2               | 2.7440E-2         | 1.0743E-3  | 9.9786E-1  |
| 3               | 2.4572E-2         | -1.6091E-3 | 9.9052E-1  |
| 4               | 2.5061E-2         | -5.3021E-4 | 9.4446E-1  |
| 5               | 2.4052E-2         | -6.3360E-4 | 9.9609E-1  |
| 6               | 2.4396E-2         | 2.1584E-3  | 9.9800E-1  |
| Mean            | 2.5409E-2         | 4.1037E-4  | 9.8737E-1  |
| SD              | 1.4239E-3         | 1.5546E-3  | 2.1206E-2  |
| %CV             | 5.6               | 378.8      | 2.1        |
| n               | 6                 | 6          | 6          |

<sup>=</sup> Linear Regression: y = Ax + B where y is the peak area ratio of Cmpd1 to Int. Std., x is the concentration of Cmpd1 and A and B are regression constants. Regression weighted 1/x^2.

Page 1 of 1 06/12/2012 13:48:20 PM

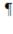

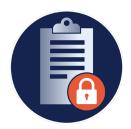

## Can insert tables as figures (to prevent editing)

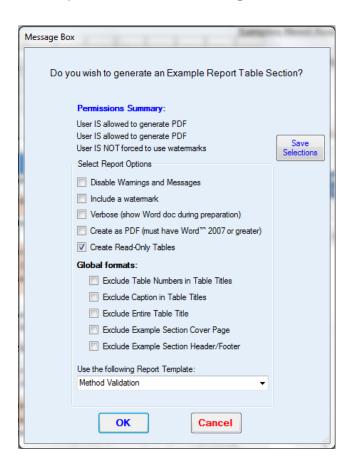

#### Table is an embedded Figure

| <b>#</b> ¶ |  |  |  |
|------------|--|--|--|

| A` <del>3</del> □ | B³□                                                                                     | R-Squared:                                                                                                    |
|-------------------|-----------------------------------------------------------------------------------------|----------------------------------------------------------------------------------------------------|
| ø                 | a                                                                                       | ¤                                                                                                    |
| 2.6933E-2         | 2.0024E-3                                                                               | 9.9728E-1                                                                                                    |
| 2.7440E-2         | 1.0743E-3                                                                               | 9.9786E-1                                                                                                    |
| 2.4572E-2         | -1.6091E-3                                                                              | 9.9052E-1                                                                                                    |
| 2.5061E-2         | -5.3021E-4                                                                              | 9.4446E-1                                                                                                    |
| 2.4052E-2         | -6.3360E-4                                                                              | 9.9609E-1                                                                                                    |
| 2.4396E-2         | 2.1584E-3                                                                               | 9.9800E-1                                                                                                    |
| 2.5409E-2         | 4.1037E-4                                                                               | 9.8737E-1                                                                                                    |
| 1.4239E-3         | 1.5546E-3                                                                               | 2.1206E-2                                                                                                    |
|                   | 2.6933E-2<br>2.7440E-2<br>2.4572E-2<br>2.5061E-2<br>2.4052E-2<br>2.4396E-2<br>2.5409E-2 | 2.6933E-2 2.0024E-3 2.7440E-2 1.0743E-3 2.4572E-2 -1.6091E-3 2.5061E-2 -5.3021E-4 2.4052E-2 -6.3360E-4 2.4396E-2 2.1584E-3 2.5409E-2 4.1037E-4 |

<sup>=</sup> Linear Regression: y = Ax + B where y is the peak area ratio of Cmpdl to Int. Std., x is the concentration of Cmpdl, and A and B are regression constants. Regression weighted 1/x^2.

Page 1 of 1 06/12/2012 13:48:20 PM

¶

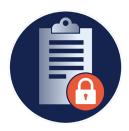

- Create entire report as PDF
- User can be restricted to only PDF

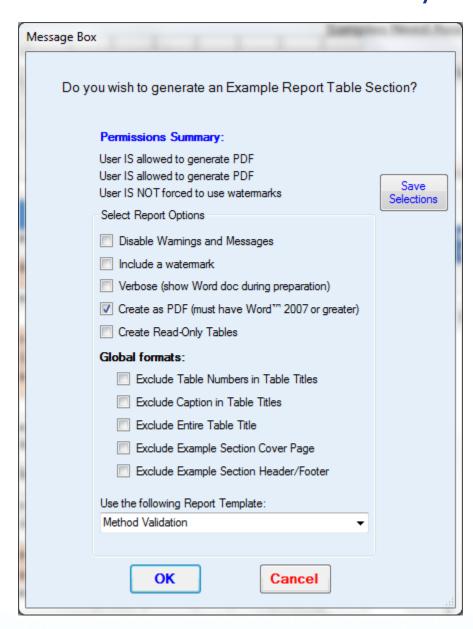

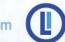

# LabIntegrity Validation Services

# StudyDoc Scripts available for purchase

- End User scripts
- Unit Testing scripts

### StudyDoc Validation Services

 LabIntegrity personnel can assist in the Validation Project at contracted levels

### StudyDoc™ Evaluation

- StudyDoc is available as a fullyfunctional trial three-month license (extendable upon request)
- Trial version communicates with Watson archived .mdb studies
- Validated Watson™ instance untouched
- StudyDoc™ validation services and/or test scripts can also be provided

## StudyDoc™ Service Plans

We are here to support your report writing success every step of the way even long after you have been onboarded with the StudyDoc Solution. We offer two service plans for you to choose from.

|                                               | Pro Service Plan | <b>Premium Service Plan</b> |
|-----------------------------------------------|------------------|-----------------------------|
| Priority Support Response (1-2 Business Days) |                  |                             |
| Upgrades and Bug Fixes Yearly                 |                  |                             |
| Report Template Configuration                 |                  |                             |
| Microsoft Word Report Template Configuration  |                  |                             |
| StudyDoc Custom Report Writing                |                  |                             |
| StudyDoc Feature Customization Consideration  |                  |                             |

## StudyDoc™ Solution

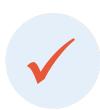

StudyDoc is unmatched in providing a solution with features that address as much as possible

ALL aspects of the preparation of the GLP Final Report

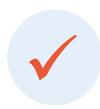

**StudyDoc** has 21 CFR Part 11 Compliant features (Audit Trail, ESig, Security)

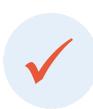

**StudyDoc** is available as a fully-functional trial version that can be installed and evaluated without the need of IT interaction or Watson database connection.

## Thank You

Contact Us: Info@labintegrity.com 770-573-0169

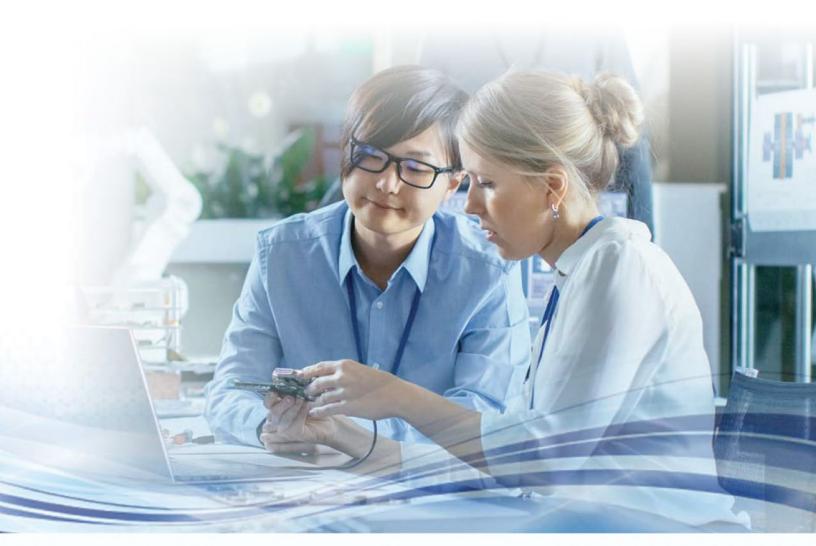